# Open Rails

Steam Locomotive Steam Heat Model

Peter Newell 12/8/2013

**Steam Locomotive – Heat Model - Overall**

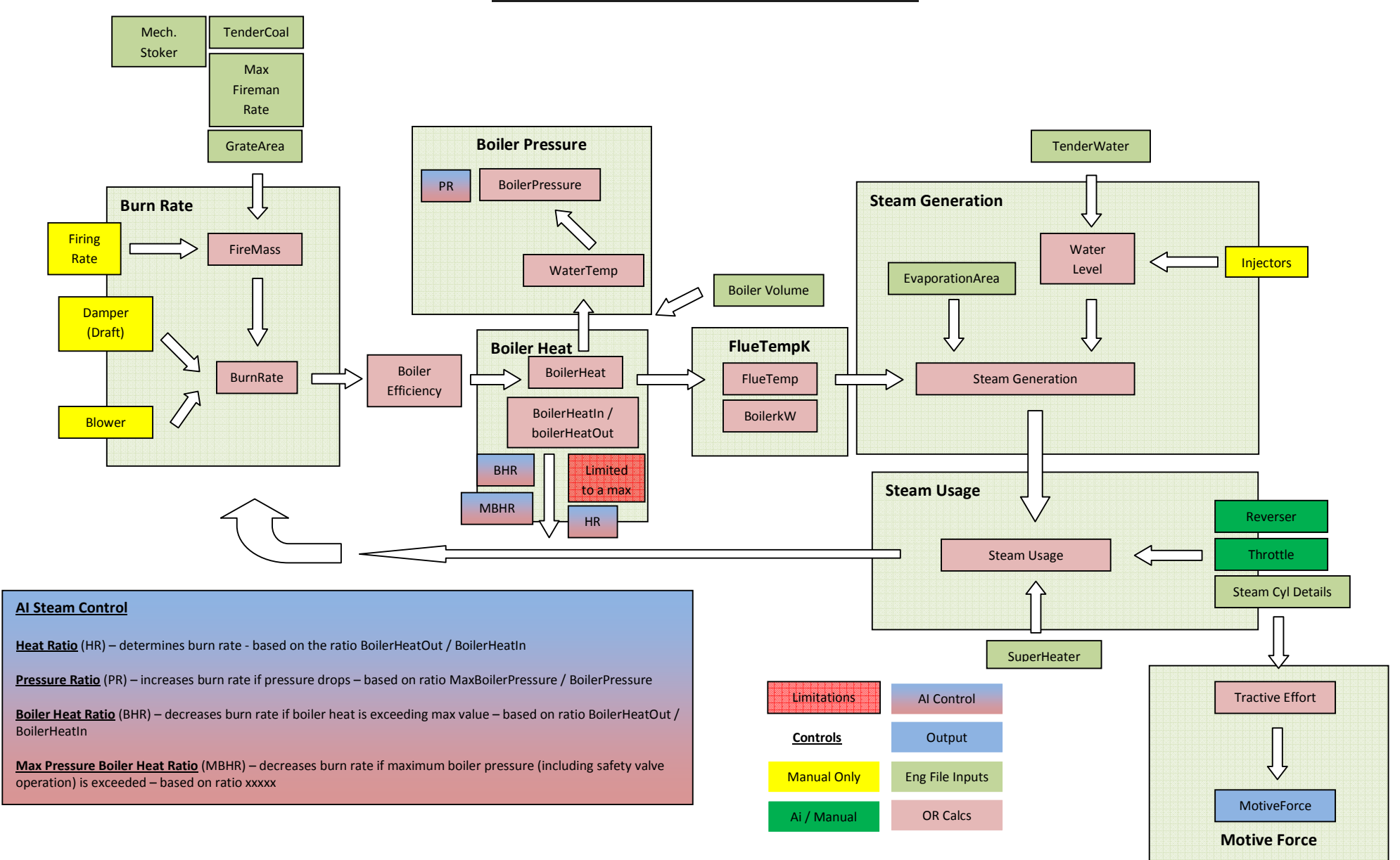

## **Steam Locomotive – Heat Model – Burn Rate Module**

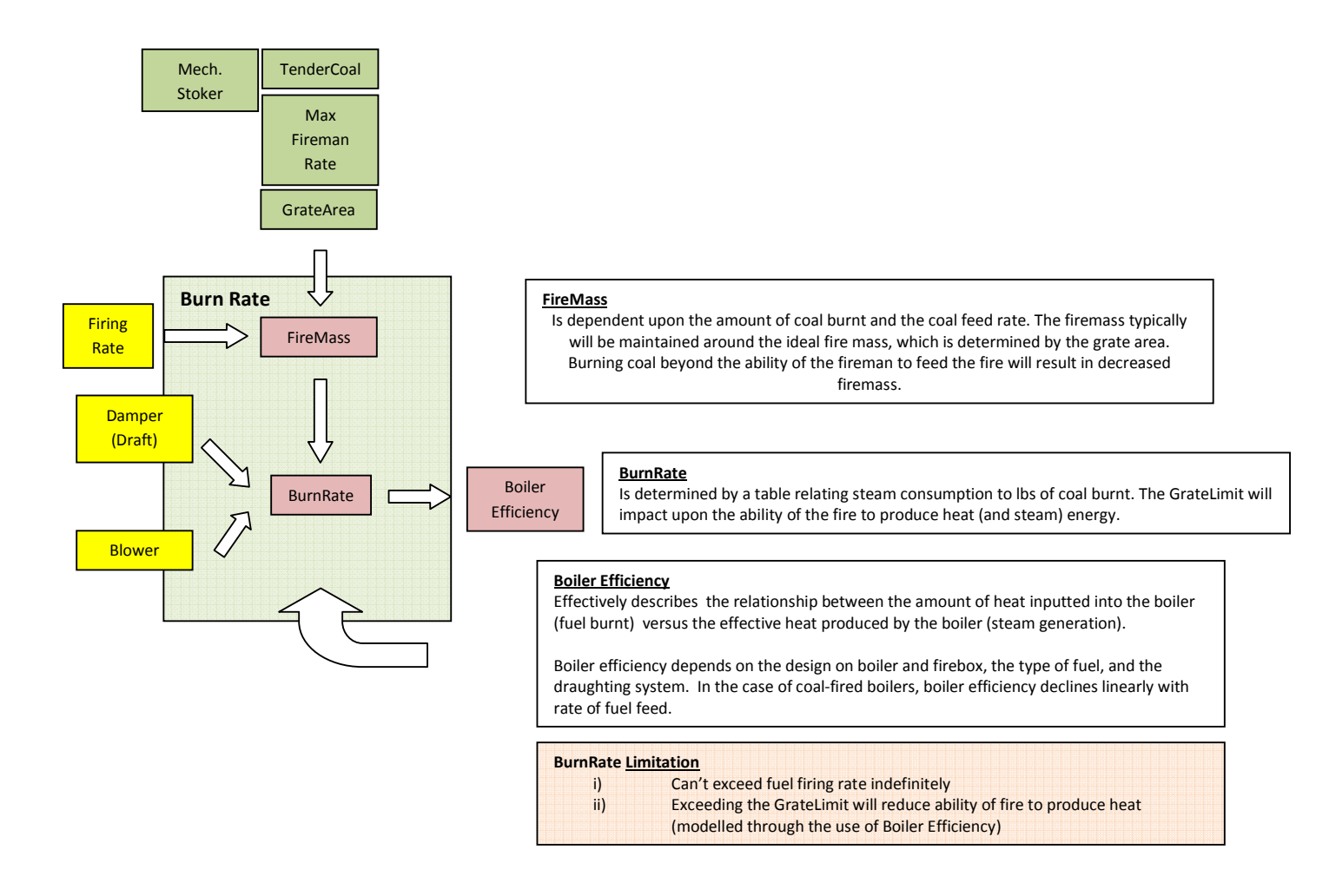

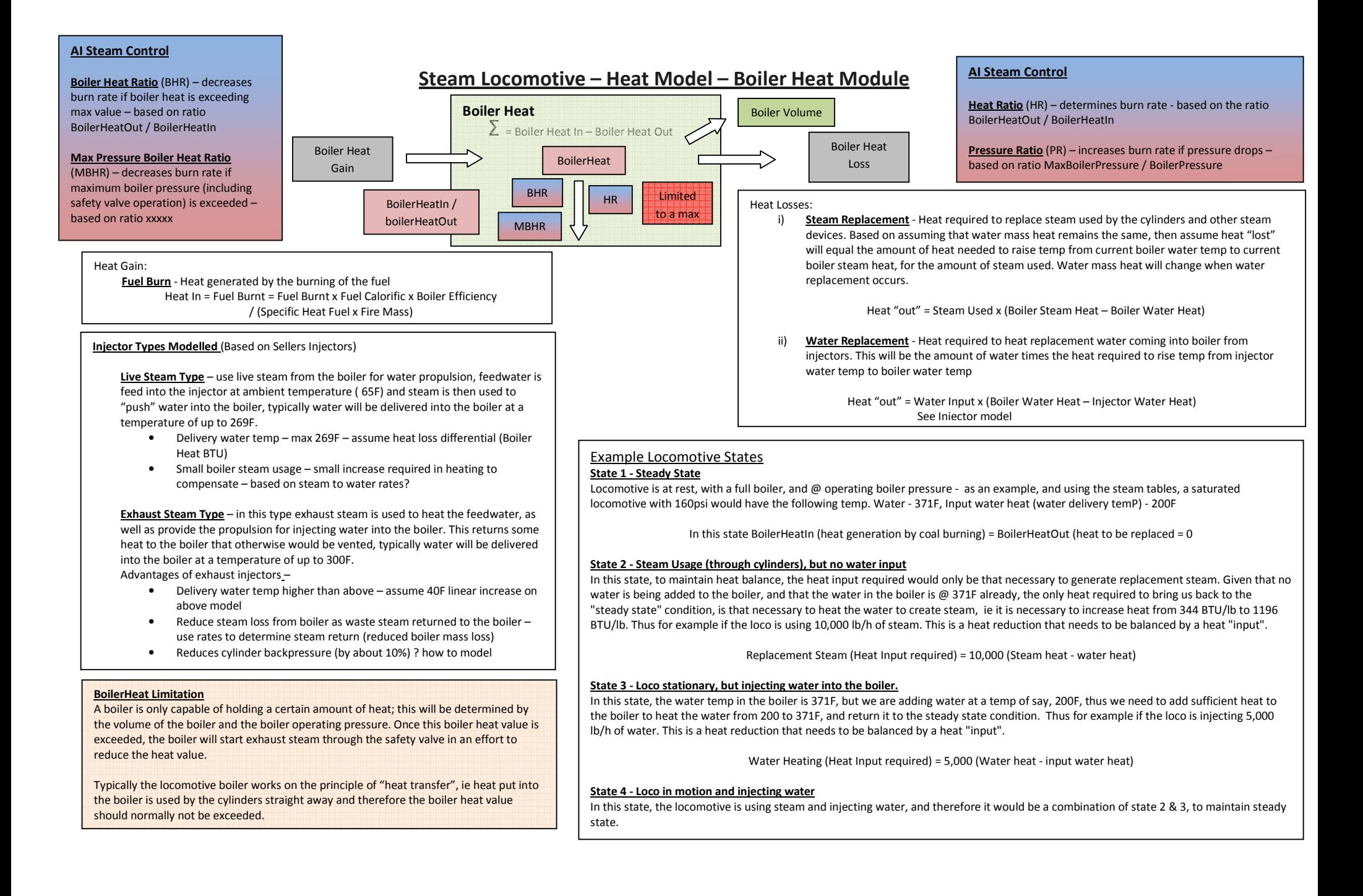

# **Steam Locomotive – Heat Model – FlueTemp Module**

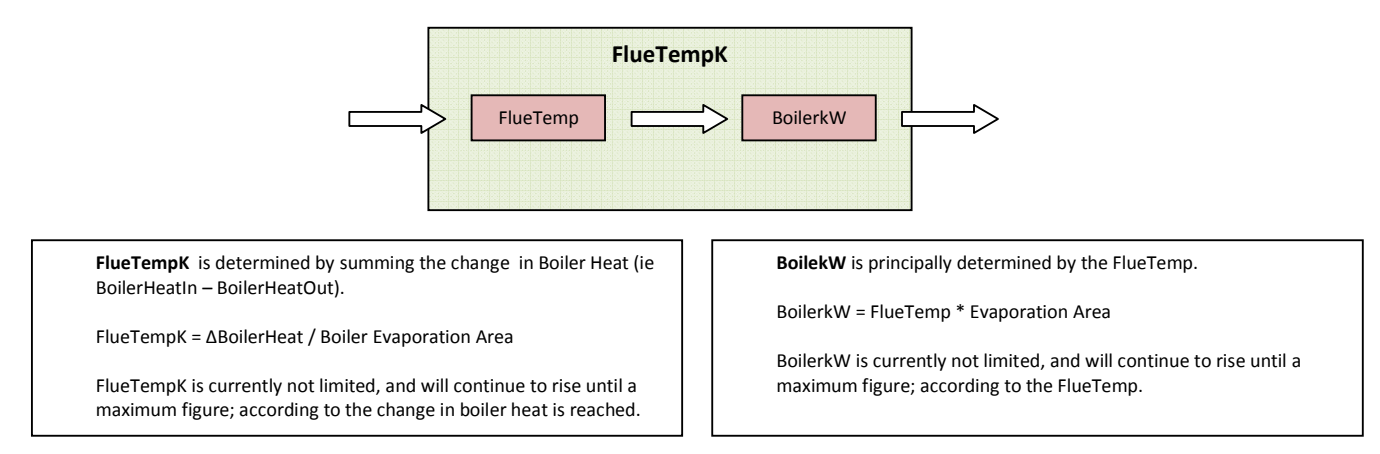

## **Steam Locomotive – Heat Model – Steam Generation Module**

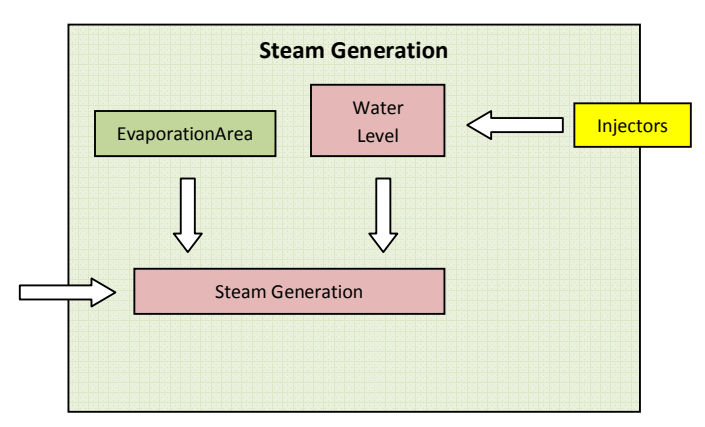

**SteamGeneration (EvaporationLbpS)** is principally determined by the BoilerkW, and is a conversion of kW into LbpS of steam generation.

Evaporation = BoilerkW (converted to lbps)

#### **Steam Generation Limitation**

 A boiler relies on heat transfers, and is only capable of producing a finite amount of steam output.

Some of these limitations include:

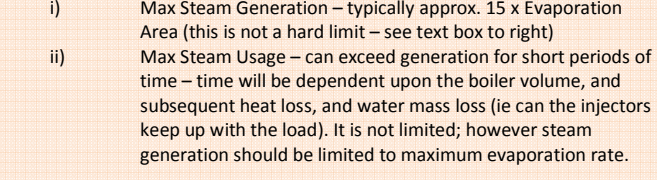

#### **Steam Generation**

The steam generation value is an "indicative" number only, and it therefore is not a hard limit for the maximum output of the boiler. It is possible to exceed the steam generation figure under certain circumstances for short periods of time. The figure is an average value over the hour.

It appears that the following factors will limit the steam generation output –

**Injector Limit** - the amount of steam that can be produced will be limited by the amount of water that can be injected into the boiler. Undersized injectors would limit steam generation rate.

**Discharge Limit** - this appears to be related to the exhaust blast limit and the draft rate.

**Grate Limit** - This appears to be reached when the amount of coal being combusted reaches approx 140-150 lbs/SQFT Grate Area. Trying to burn any additional coal will not produce anymore heat.

**Firing Rate** - the rate at which a fireman can feed the fire will determine how much heat energy can be "injected" into the boiler. The use of mechanical stokers have overcome this issue, provided the grate area was large enough to support it.

**Evaporation Area** - will determine how efficient heat energy can be transferred into the boiler.

**Fuel calorific** - fuels with lower fuel calorific values will produce less heat per SqFt Grate Area, and consequently it also acts as a limit to steam generation.

## **Steam Locomotive – Heat Model – Steam Usage Module**

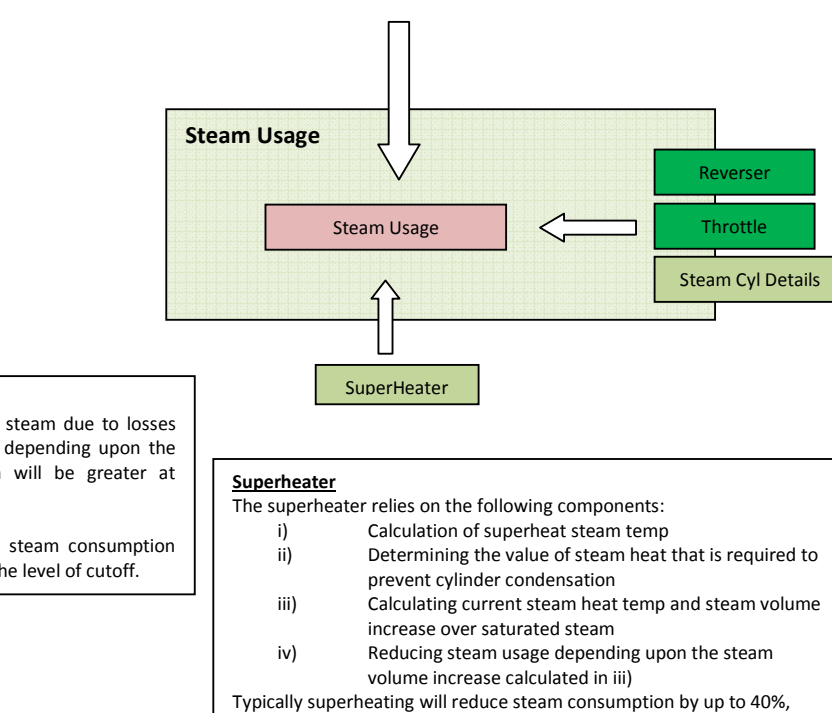

depending upon the level of superheating.

#### **Cylinder Efficiency**

 The efficiency of the steam cylinder operation will be different depending upon whether the locomotive is a saturated or superheated steam unit.

Saturated - When steam is injected into the cylinder, it comes into contact with the cylinder wall and some of the steam is condensed as water vapour. This means that extra steam is required to maintain sufficient pressure to drive the cylinder, and consequently causes higher steam consumption and fuel rates to be recorded.

Superheated – Superheated steam has a lot more heat energy in it then saturated steam, and consequently it is less likely to condense when it comes into contact with the cylinder wall (heats the wall up). It also has a higher volume and consequently less steam mass (lbs) are required to do the same amount of work in the cylinder. Consequently this makes the locomotive more efficient, with less steam and fuel consumption compared to a saturated locomotive.

Steam Usage – is approx. equal to the volume of the cylinder at cutoff x exhaust pressure. There is additional usage due to condensation of the cylinder. A certain amount of steam is left in the cylinder after compression, and this can be calculated by the volume space in the cylinder clearance (x2) and using a final compression pressure approx. equal to that of the initial pressure.

#### **Saturated**

 Saturated locomotives will use more steam due to losses through condensation. This will vary depending upon the cutoff value; typically condensation will be greater at longer values of cutoff.

Typically condensation may increase steam consumption by up to 20% more, depending upon the level of cutoff.

## **Steam Locomotive – Heat Model – Boiler Pressure**

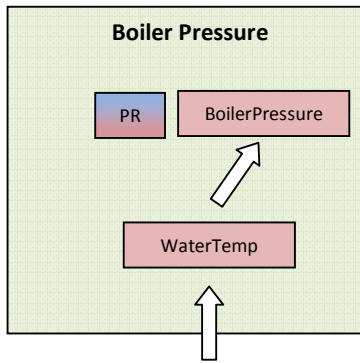

#### **Locomotive pressures**

 To understand the operation of a locomotive, and its capability to do work, it is useful to understand the different pressure measurements, as these represent available forces. The following pressure measurements represent the force capability available at different stages of the steam cycle.

 **Boiler Pressure** – pressure in the boiler, and represents the maximum available pressure to be provided to the cylinders.

 **Steam Chest Pressure** – pressure in the steam chest on the input side of the cylinders, and represents the maximum steam pressure to the cylinders. Typically this would normally be the same as the boiler pressure.

 **Initial Pressure** – is the pressure that is actually applied to the cylinder piston and will be less than the boiler and steam chest pressures due to losses through the steam pipes and openings.

 **Mean Effective Pressure (MEP)** – represents the "mean" pressure available to drive the piston in the cylinder. Typically this pressure is the one that is used for relevant tractive effort and horsepower calculations.

 The MEP also decreases with the increase in locomotive speed; this is due to the influence of the valve gear.

 **Back Pressure** – is the pressure that is generated by the resistance to exhausting the steam form the cylinder. Typically it is desired to keep this as low as possible.

#### **MEP = Pressure into Cylinder – Back Pressur**e

# **Steam Locomotive – Heat Model – Motive Force Module**

#### **Tractive Effort (Motive Force)**

 The power needed to turn the wheels of the locomotive is known as the tractive effort.

TE = (CylDiam<sup>2</sup> x MEP x CylStroke) / DrvWheelDia

To accurately calculate the TE, it is necessary to calculate the MEP, as this will vary with cylinder cutoff.

#### **Mean Effective Pressure (MEP)**

 The mean effective pressure is mean value of the pressure applied within the cylinder and provides a measure of the work done in the cylinder by the steam.

Several pressure drops occur during the journey of the steam to the cylinder from the boiler, and these impact the final value of MEP:

- Drop between boiler and cylinder steam chest speed dependent i)
- ii) Drop going through steam chest port into steam cylinder – speed dependent (also called "wire-drawing", and is caused by opening and closing of the valves.
- Cylinder condensation causes both a pressure drop as well as iii)increased steam usage rate.

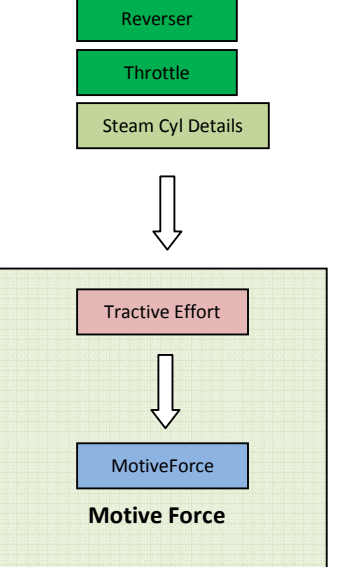

**Steam Locomotive – Steam Model – Outputs** 

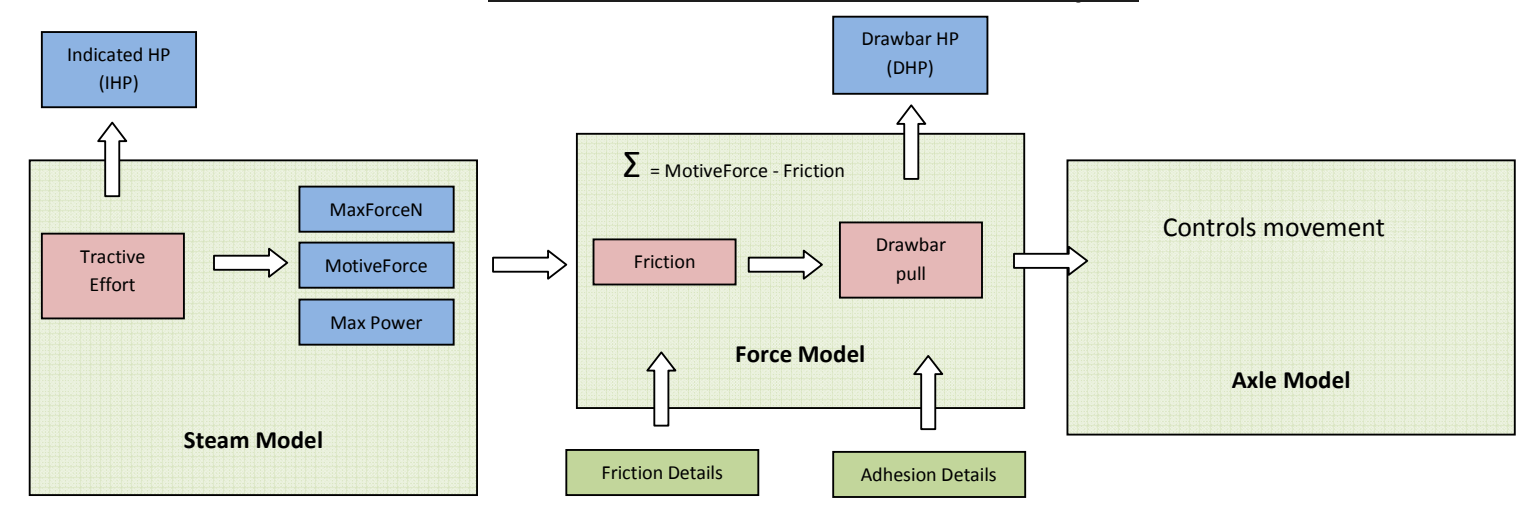

**MaxForceN** - it is the maximal force allowed - the MotiveForceN is limitted to this value. (Based upon Starting TE)**MaxPowerW** - is used to limit MotiveForceN (Based upon Max

IHP) **MotiveForceN** - it is the main pulling (or pushing) force of

 locomotives. It is the main output of the model used for a train movement.

**MotiveForceN** – is calculated based upon the MEP and the size of the steam cylinders. The MEP will tend to decrease as the locomotive speed increases. It is calculated based upon the tractive effort.

A steam locomotive has a "critical" speed where the IHP reaches a maximum value. For saturated steam this is 700ft/min and superheated it is 1000 ft/min. MotiveForceN will also be limited by this speed as well.

Thus - MotiveForceN = TractiveEffort = (Max IHP x 375) / max speed

# **Steam Locomotive – Heat Model**

# **Required Input ENG File Parameters**

The OR Steam Locomotive Heat Model (SLHM) should work with default MSTS files; however optimal performance will only be achieved if the following settings are applied within the ENG file. *The following list only describes the parameters associated with the SLHM, other parameters such as brakes, lights, etc still need to be included in the file***.** As always, make sure that you keep a backup of the original MSTS file.

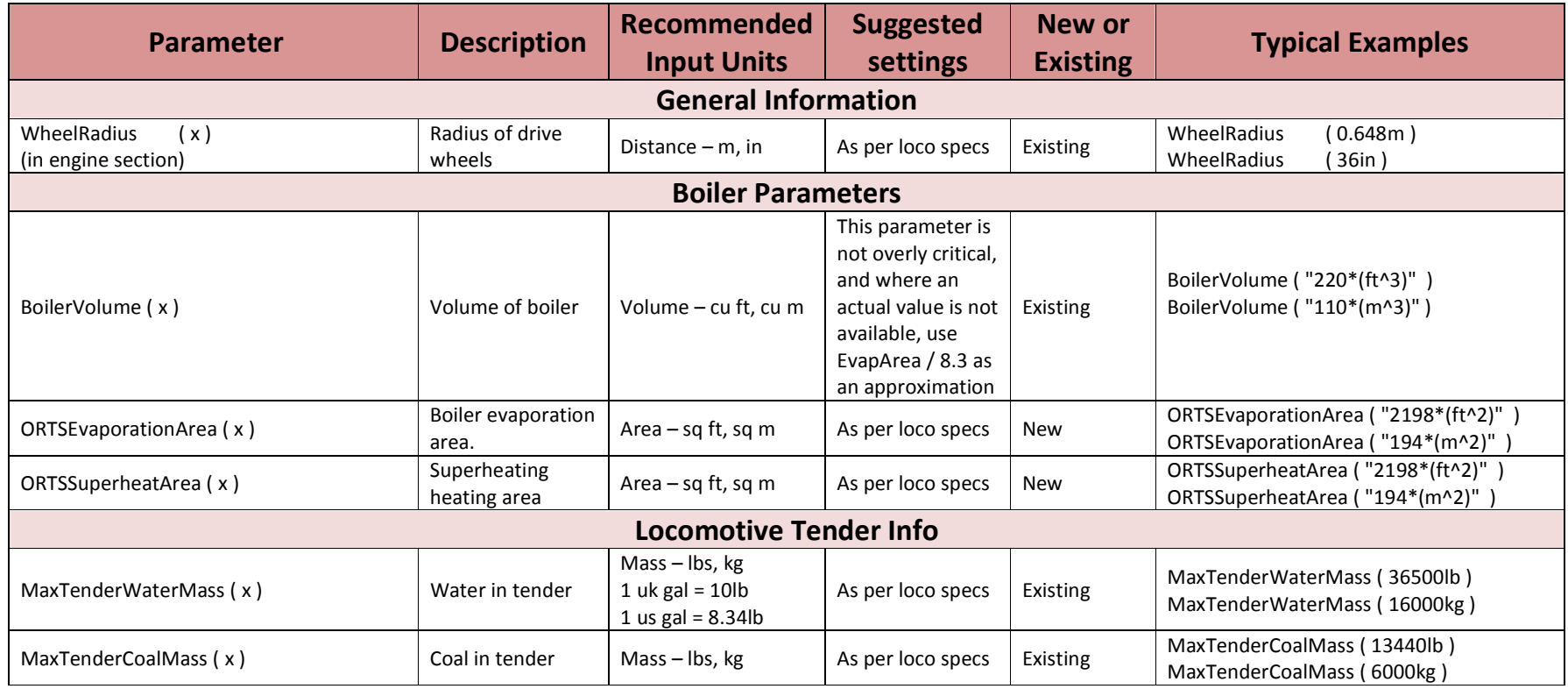

![](_page_11_Picture_122.jpeg)

![](_page_12_Picture_122.jpeg)

## **Notes** – Existing – means a parameter in original MSTS or added through MSTS BIN New – means added as part of OR development

Possible Locomotive Reference Info:

- ) Steam Locomotive Data http://orion.math.iastate.edu/jdhsmith/term/slindex.htm i)
- ) Fxample Wiki Locomotive Data http://en.wikipedia.org/wiki/SR\_Merchant\_Navy\_class ii)

# **Driving Tips**

A steam locomotive works is effectively a heat engine which converts heat to mechanical work. To achieve optimal performance the outgoing mechanical work needs to be balanced against the incoming heat generated by the fire. If the locomotive heat source (fire) cannot generate enough heat to provide the outgoing force required then the locomotive will stop working. Thus heat energy is being converted to a mechanical force, and thus it needs to be remembered that any conversion process will inherently have losses in it.

In driving the locomotive, the following points may assist the driver. The values referred to are in the HUD view (Shft – F5).

- i) **Heat Balance** - Heat input must be greater than the corresponding output force (or equivalent heat output) – watch the "Thermal In" and "Thermal Out" values to ensure that that the "Thermal In" generally is maintained greater than the "Thermal Out" value over prolonged periods of time.
- ii) **Heat Capacity** – The amount of heat stored in the boiler will determine the amount of heat available to be released as a working force – typically when the OR first starts the locomotive will be in a "hot" state - watch the "Temp: Flue" as you start moving, this value should start increasing as you move off. Maximum steam generation will happen when this value is at its highest value. The flue temp will increase whilever "Thermal In" is greater than "Thermal Out". Increasing and decreasing heat values is not an instantaneous process, the driver and fireman would need to think ahead to cater for the required heat capacities. For example a locomotive standing still doesn't need as much heat in as a locomotive that is working hard – watch the "Temp: Flue" value.
- iii) **Boiler Efficiency** – Is a measure of the efficiency of a locomotive to do work and is determined by dividing the total output effort of the locomotive by the total input effort of the locomotive. In an ideal world this should be equal to 1, indicating that the input = output, however in reality it generally operates with an efficiency value of between 0.8 and 0.4, thus indicating that typical losses and that the input effort needs to be greater than the output effort. A typical locomotive is most efficient when it is running a lower combustion rates compared to higher combustion rates - watch the "Boiler Eff" value to try and ensure best efficiency whenever possible.
- iv) **Combustion Rate** – the combustion rate of a locomotive is typically quoted in pounds (lbs) of coal burnt per square foot of the grate area. (lbs/Sq FtGA). Typically the best efficiency of the locomotive will be achieved at a combustion rate of 40 lbs/Sq FtGA, as the combustion rate increases the efficiency will decrease. Typically most locomotive designers attempted to maintain service values of less than 120 lbs/Sq FtGA. This was achieved by increasing fire grate areas as appropriate – watch the values of "Fire: Comb". The typical Grate Limit (point at which no further steam will be produced) for a locomotive is in the order of 140 – 160 lbs/Sq FtGA.
- v) **Mechanical Stoker** – In locomotives with larger fire grates, it was often difficult for a fireman to keep feeding the fuel required to support the maximum combustion required, and as a consequence mechanical stokers were fitted to these locomotive to increase the fuelling rate. It should be noted that it was still ideal to not exceed the 120 lbs/Sq FtGA combustion value, so that appropriate boiler efficiency is achieved.

# **ENG File Template**

## **General**

This template describes the parameters known to be used by OR for defining a steam locomotive in the OR steam model.

This template is based upon the "standard" MSTS and MSTS\_BIN ENG file.

The following colour code is used to describe the different parameters.

Black – not required or used by OR.

Green – required for OR, these figures should be checked for accuracy of OR operation. Red – Optional, **if value not known**, then leave parameter out.

## **ENG File**

The following is an extract of the relevant sections of the ENG file that are related to the operation of the steam model. The values in this template are for demonstration only and relevant values should be sourced for the locomotive in question from a reliable source (see links above).

It is recommended that the units of measure should be the same as the source material that is used, as this will make data entry more accurate, and easier, as well as allow easier checking.

### **Wagon Section**

++++++++++++ Start of Wagon section Extract Template ++++++++++++

 Comment ( Speed: 100km/h, Weight - 4.704 tons (US), Drv Weight - 2.191 tons (US), Drag - 1, Area - 2.5m2, Bearings - Friction, Axles - 2 (1 Drv, 1 aux), Type - Steam Locomotive Standard )

> ORTSDavis\_A ( 502.8 ) ORTSDavis\_B ( 1.5465 ) ORTSDavis\_C ( 1.437525 ) ORTSBearingType ( Roller )

++++++++++++ Start of Wagon section Extract Template ++++++++++++

**Engine Section** 

++++++++++++ Start of ENG File Extract Template ++++++++++++

## ORTSDriveWheelWeight ( 2.12t )

Comment ( \*\*\* Boiler \*\*\* ) ORTSBoilerEavporationRate ( 15.0 ) BoilerLength ( 4.19m ) BoilerVolume ( "220\*(ft^3)" ) ORTSEvaporationArea ( "2198\*(ft^2)" ) ORTSSuperheatArea ( "662\*(ft^2)" ) BoilerEffectivity ( 1.0 ) BoilerResponsiveness ( 1.0 ) MaxBoilerOutput ( 30000lb/h ) ExhaustLimit ( 21827lb/h )

 MaxBoilerPressure ( 160psi ) SafetyValvesSteamUsage ( 11200lb/h ) SafetyValvePressureDifference( 5 ) SuperHeater ( 1.0 ) MaxSteamHeatingPressure( 80psi ) MaxWaterMass ( 3977lb ) MaxTenderWaterMass ( 36500lb ) PrimingFactor ( 1 ) SteamMinPrimingLevel ( 1 ) SteamPrimingPowerLossProportion ( 1 ) SteamPrimingWaterUsageIncreaseProportion ( 1 ) SteamPrimingReductionWithCylinderCocksOpen ( 1 ) SteamGaugeGlassHeight( 8 ) Comment ( \*\*\* Cylinders \*\*\* ) ORTSCylinderEfficiencyRate ( 1.0 ) NumCylinders ( 2 ) CylinderStroke ( 26in ) CylinderDiameter ( 21in ) CylinderVolume ( "20.85\*(ft^3)" ) CylinderEffectivity ( 1.57 ) CylinderCocksPowerEfficiency ( 0.9 ) SteamCylinderCocksOperation ( Manual ) ?? BasicSteamUsage ( 1000lb/h ) Comment ( \*\*\* Fire \*\*\* ) ORTSBurnRateMultiplier ( 1.0 ) ORTSFuelCalorific ( 13700btu/lb ) ORTSGrateArea ( "29.75\*(ft^2)" ) MaxFireMass ( 893lb ) IdealFireMass ( 595lb ) DraftingEffect ( 1.04 ) BlastExponent ( 0.5 ) SteamBlowerEffectExponent( 0.9 ) SteamBlowerEfficiencyExponent( 1.1 ) SteamBlowerMaxSteamUsageRate( 500lb/h ) SteamBlowerMaxProportionOfBlastEffect( 0.15 ) ShovelCoalMass ( 10lb ) SteamFiremanMaxPossibleFiringRate( 4200lb/h ) ORTSSteamFiremanMaxPossibleFiringRate( 3000lb/h ) MaxTenderCoalMass ( 13440lb ) SteamFiremanIsMechanicalStoker ( 1.0 ) CoalBurnage ( 4.84lb/hp/h ) BasicCoalUsage ( 298lb/h ) SmokeCombustion ( 1 ) SteamSmokeUnitsPerPoundOfFuel( 10 ) SteamMaxSmokeUnitsReleaseRate( 14 ) Comment ( \*\*\* Injectors \*\*\* ) InjectorSizes ( 9mm 12mm ) InjectorTypes( 0 1 ) InjectorLimits1 ( 40psi 0.6 1 )

 InjectorLimits2 ( 40psi 0 1 ) Injector1FeedrateMultiplierExhaust ( 1.15 ) Injector1FeedrateMultiplierLive ( 0.6 ) Injector2FeedrateMultiplierExhaust ( 1.15 ) Injector2FeedrateMultiplierLive ( 0.6 ) Injector1WaterValveVarience ( 0.25 ) Injector2WaterValveVarience ( 0.25 )

++++++++++++ End of ENG File Extract Template +++++++++++